# Daniel Pál, Jakub Urbanský, Ľubomír Beňa

# Vplyv rekonfigurácie na výkonové straty v sieti

Abstrakt: Tento článok je zameraný na využitie rekonfigurácie a riadeného spínania úsekových vypínačov na elektrických vedeniach za účelom ovplyvňovania výkonových strát v sieti. Výkonové straty závisia od klimatických podmienok, parametrov a konfigurácie siete. V článku je opísaná aj metóda na výpočet ustáleného chodu a tiež je znázornené, ako sa menia výkonové straty podľa vypnutia určitého vedenia. Na výpočet ustáleného chodu na základe Newtonovej iteračnej metódy bol zostavený výpočtový program v programovacom softvéri MATLAB. Výpočty ukázali, že zmena konfigurácie siete má okrem strát vplyv aj na napätie v uzloch.

Kľúčové slová: Newtonova iteračná metóda; rekonfigurácia; výkonové straty

Abstract: This article focuses on the use of reconfiguration and controlled switching of switches on power lines in order to influence network power losses. Depending on weather conditions, the network parameters and the configuration of the network are power losses affected. The article describes the method for calculating the steady state, and also shows how to change the power losses by switching off certain lines. To calculate the steady running based on the Newton iteration method, a computational program was created in the MATLAB programming software. Calculations have shown that changing the network configuration besides losses also affects the node voltage. **(Impact of reconfiguration on power losses in the power grid)**

Keywords: Newton's iteration method; reconfiguration; power losses

# **I. ÚVOD**

Pri prevádzkovaní siete vznikajú výkonové straty, ktoré je potrebné minimalizovať, aby bol čo najefektívnejší pomer medzi vyrobeným množstvom elektrickej energie a množstvom, ktoré je dodávané spotrebiteľom. Zvyčajným postupom pri predikcii strát je analýza minuloročných dát alebo používanie počítačových programov, ktoré vypočítavajú straty na základe vstupných údajov, ako sú parametre vodičov, napätie v sieti, záťaže vedenia a pod.

Hlavným účelom článku je poukázať, ako je možné využívať rekonfiguráciu siete a riadeného spínania úsekových vypínačov na elektrických vedeniach za účelom ovplyvňovania výkonových strát v sieti. V závislosti od klimatických podmienok, parametrov siete a konfigurácie siete sú ovplyvnené výkonové straty. V článku je opísaná Newtonova iteračná metóda, ktorú je možné používať na výpočet ustáleného chodu a tiež je znázornené, ako sa menia výkonové straty podľa vypnutia určitého vedenia.

#### **II. USTÁLENÝ CHOD**

Pred určením vplyvu rekonfigurácie na výkonové straty v sieti je potrebné vypočítať ustálený stav. Ustálený stav siete je taký stav, kedy parametre v sieti ostávajú nezmenené. V reálnych podmienkach takýto stav neexistuje z dôvodu variabilnej záťaže, klimatických podmienok, porúch a pod. Vo výpočtoch je možné uvažovať so zjednodušením, kedy tieto stavy ostávajú nezmenené až do skončenia výpočtu.

Na simuláciu bola používaná 22 kV sieť v konfigurácii, ktorú je možné vidieť na Obr. 1.

Je možné vidieť, že skúmaná sieť je napájaná z dvoch strán, kde sú používané transformátory 110/22 kV. Vo výpočtoch bolo použité napätie 23 kV, ktoré charakterizuje výstupné napätie transformátora. Parametre vetvy a uzla sú uvedené v Tabuľke I.

Na riešenie ustáleného chodu je možné používať rôzne výpočtové metódy. Najčastejšie používané sú:

- Gaussova eliminačná metóda,
- Gauss Seidlova metóda,
- Newtonova iteračná metóda.

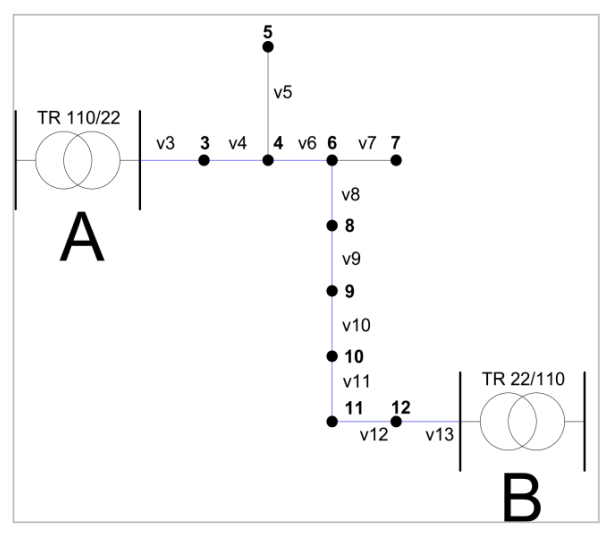

*Obr. 1. Jednopólová schéma uvažovanej siete 22 kV*

TABUĽKA I *Parametre siete*

| Parametre vedení |             |             | Parametre odberových uzlov |        |       |
|------------------|-------------|-------------|----------------------------|--------|-------|
| Vetva č.         | $R(\Omega)$ | $X(\Omega)$ | Uzol č.                    | P (MW) | Q(MW) |
| $V_3$            | 0,8100      | 0,8910      | 3                          | 0,5    | 0,1   |
| V <sub>4</sub>   | 1,2600      | 1,3860      | 4                          | 0,5    | 0,2   |
| V <sub>5</sub>   | 2,4150      | 1,2390      | 5                          | 0,2    | 0,05  |
| $V_6$            | 0.8100      | 0.8910      | 6                          | 0,9    | 0,3   |
| V <sub>7</sub>   | 1.8036      | 1.2420      | $\overline{7}$             | 0,9    | 0,3   |
| $V_8$            | 2,1042      | 1.4490      | 8                          | 0,9    | 0,3   |
| V9               | 1,5000      | 1,7250      | 9                          | 1,0    | 0,4   |
| $V_{10}$         | 0,4830      | 0,2478      | 10                         | 1,1    | 0,45  |
| $V_{11}$         | 2,0010      | 1,0266      | 11                         | 0,8    | 0,25  |
| $V_{12}$         | 4,2780      | 2,1948      | 12                         | 0,5    | 0,1   |
| $V_{13}$         | 0,8400      | 0,9230      |                            |        |       |

# **III. NEWTONOVA ITERAČNÁ METÓDA**

Newtonovu iteračnú metódu je možné používať na výpočet ustáleného chodu. Na Obr. 2 explicitne vyplýva prvý krok, ktorým je zadefinovanie vstupných parametrov a počiatočného priblíženia. Výpočet prebieha dovtedy, kým rozdiel medzi dvoma iteračnými krokmi nie je menší, ako preddefinovaná presnosť ε. Absolútna hodnota medzi dvoma iteračnými krokmi je potrebná z dôvodu, že rozdiel hodnôt môže nadobúdať kladnú, ale aj zápornú hodnotu. Pomocou hodnôt korekčného napätia je potrebné poopraviť počiatočné priblíženie. Newtonova iteračná metóda má tendenciu konvergovať veľmi rýchlo. Rýchlosť konvergencie závisí od zvolenej počiatočnej hodnoty. Algoritmus Newtonovej iteračnej metódy je zobrazený na Obr. 2 [1], [2].

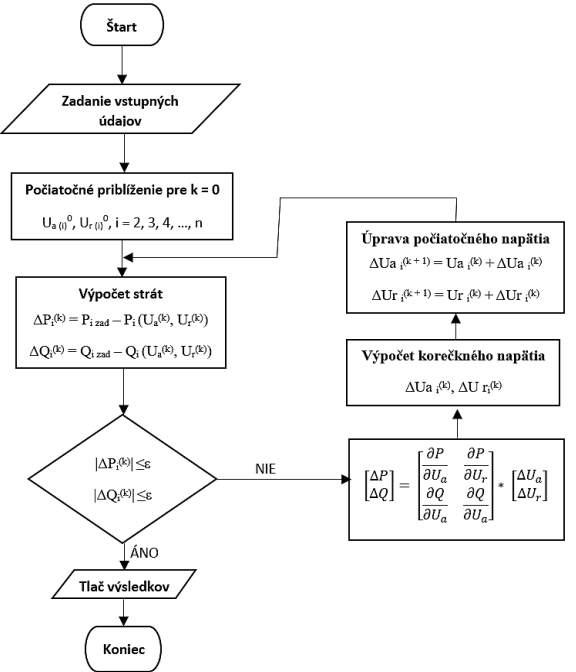

*Obr. 2. Vývojový diagram riešenia ustáleného chodu pomocou Newtonovej iteračnej metódy*

Pri výpočtoch ustáleného chodu pomocou Newtonovej iteračnej metódy boli použité nasledujúce rovnice:

$$
\stackrel{*}{S_i} = \stackrel{*}{U_i} * \sum_{j=1}^n \dot{U}_j * \dot{Y}_{i,j} \quad \text{(VA)} \tag{1}
$$

kde

- S<sub>i</sub> je zdanlivý výkon (VA),
- $U_i$  ie napätie v i-uzle (V),
- U<sup>j</sup> je napätie v j-uzle (V),
- Yi,j je uzlová admitančná matica (S).

Výpočet zdanlivého výkonu v i-uzle: ∗

$$
S_i = P_i - j * Q_i \quad (VA)
$$
 (2)

kde

 $P_i$  je činný výkon v i-uzle (W),<br>Q<sub>i</sub> je jalový výkon v i-uzle (V/ je jalový výkon v i-uzle (VAr).

Výpočet napätia v i-uzle a v j-uzle:

$$
\dot{U}_i = U_{ai} - j * U_{ri} \quad (V)
$$
\n(3)

$$
\dot{U}_j = U_{aj} - j * U_{rj} \quad (V)
$$
\n<sup>(4)</sup>

kde

- $U_i$  ie napätie v i-uzle (V),
- Uai je reálna zložka napätia v i-uzle (V),
- Uri je imaginárna zložka napätia v i-uzle (V),
- $U_j$  je napätie v j-uzle (V),
- Uaj je reálna zložka napätia v j-uzle (V), Urj je imaginárna zložka napätia v j-uzle (V).
- 

Rozklad uzlovej admitančnej matice na reálne a na imaginárne zložky:

$$
\dot{Y}_{i,j} = g_{ij} - j * b_{ij} \quad (S) \tag{5}
$$

Z (1), (2), (3), (4) a (5) je možné odvodiť nasledujúci vzťah:

$$
P_i - j * Q_i = (U_{ai} - j * U_{ri}) * \sum_{j=1}^n (U_{aj} - j * U_{rj}) * (g_{ij} - j * b_{ij})
$$
 (6)

Korekčné napätie ΔU<sup>a</sup> a ΔU<sup>r</sup> je možné vypočítať pomocou rovnice  $(7):$ 

$$
\begin{aligned}\n\Delta P \\
\Delta Q\n\end{aligned}\n=\n\begin{bmatrix}\n\frac{\partial P}{\partial U_a} & \frac{\partial P}{\partial U_r} \\
\frac{\partial Q}{\partial U_a} & \frac{\partial Q}{\partial U_a}\n\end{bmatrix} * \n\begin{bmatrix}\n\Delta U_a \\
\Delta U_r\n\end{bmatrix} \n\tag{7}
$$

kde

 $\Delta P$  je rozdiel činného výkonu (W)

[

je rozdiel jalového výkonu (VAr)

 $\partial P$  $\overline{\partial U_{\alpha}}$ je parciálna derivácia činného výkonu podľa U<sup>a</sup> napätia

- $\partial P$  $\overline{\partial U}$ je parciálna derivácia činného výkonu podľa U<sup>r</sup> napätia
- $\partial Q$  $\overline{\partial U_{\alpha}}$ je parciálna derivácia jalového výkonu podľa U<sup>a</sup> napätia
- $\partial Q$  $\partial U_r$ je parciálna derivácia jalového výkonu podľa U<sup>r</sup> napätia
- $\Delta U_a$ ,  $\Delta U_r$  sú korekčné napätie (V)

Korekčné napätie je také napätie, ktoré určuje hodnotu, o ktorú je potrebné zmeniť počiatočné priblíženie. Jej hodnota môže byť kladná, ale aj záporná.

Celkové činné a jalové straty v sieti je možné vypočítať pomocou (8) a (9):

$$
\Delta P_{\Sigma} = [U_{\alpha \Sigma}]^{T} * [G] * [U_{\alpha \Sigma}] + [U_{r\Sigma}]^{T} * [G] * [U_{r\Sigma}] \text{ (W)} \qquad (8)
$$

$$
\Delta Q_{\Sigma} = [U_{\alpha \Sigma}]^{T} * [B] * [U_{\alpha \Sigma}] + [U_{r\Sigma}]^{T} * [B] * [U_{r\Sigma}] \text{ (VAr)}
$$
 (9)

kde

 $[U_{a_{\Sigma}}]^T$ ,  $[U_{r_{\Sigma}}]^T$  sú riadkové vektory uzlových napätí (V)  $[U_{a}\overline{\Sigma}]$ ,  $[U_{r}\overline{\Sigma}]$  sú stĺpcové vektory uzlových napätí (V)

Pri Newtonovej iteračnej metóde je potrebné zvoliť bilančný uzol, v tomto prípade však nastáva nejasnosť z dôvodu napájania skúmanej siete z dvoch strán. Pre výpočet danej siete existujú 2 možnosti:

- vyriešiť sústavu tak, ako by bola napájaná z jednej strany. Pri tomto prípade je potrebné poopraviť existujúcu sieť.
- vyriešiť sústavu tak, aby bola vždy napájaná len z jednej strany. Primárne zvoliť transformátor A a vypočítať ustálený stav. Následne uvažovať transformátor B a tiež vypočítať ustálený stav. Výsledok je ich algebrický súčet.

V tomto článku bola použitá 1. možnosť. Upravenú sieť je možné vidieť na Obr. 2 a parametre upravenej siete v Tabuľke I a v Tabuľke II. Do siete bolo nutné pridať 2 dopĺňajúce vedenia, ktorých parametre sú zanedbateľné. Z hľadiska výpočtov ich bolo nutné uvažovať.

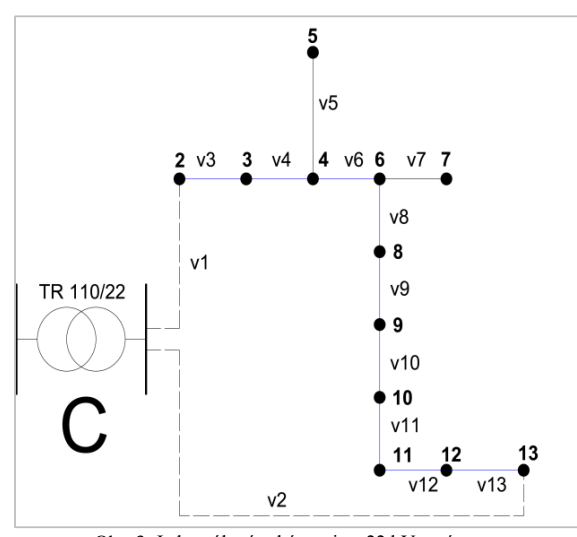

Obr. 3. Jednopólová schéma siete 22 kV po úprave

TABUĽKA II *Rozširovanie siete prvkami v1 a v2*

| <b>Vetva</b><br>č. | R<br>$(\Omega)$ | $\mathbf{X}$ ( $\Omega$ ) | <b>Uzol</b><br>č. | P<br>(MW) | Q<br>(MW) |
|--------------------|-----------------|---------------------------|-------------------|-----------|-----------|
| $V_1$              | $10^{-7}$       | $10^{-7}$                 |                   |           | U         |
| V <sub>2</sub>     | $10^{-7}$       | $10^{-7}$                 |                   |           | U         |

Pomocou Newtonovej iteračnej metódy boli vypočítané napätia v jednotlivých uzloch siete (viď Tabuľka III) a tiež celkové straty pomocou (8) a (9).

TABUĽKA III *Výsledky výpočtu ustáleného stavu*

| Uzol č.                         | Ua (kV) | Ur (kV)  |  |
|---------------------------------|---------|----------|--|
| 1                               | 23,0    | $\theta$ |  |
| 2                               | 23,0    | $\theta$ |  |
| 3                               | 22,778  | $-0,101$ |  |
| 4                               | 22,467  | $-0,234$ |  |
| 5                               | 22,442  | $-0,239$ |  |
| 6                               | 22,302  | $-0,301$ |  |
| 7                               | 22,212  | $-0,326$ |  |
| 8                               | 22,139  | $-0,302$ |  |
| 9                               | 22,083  | $-0,291$ |  |
| 10                              | 22,098  | $-0,281$ |  |
| 11                              | 22,281  | $-0,233$ |  |
| 12                              | 22,851  | $-0,101$ |  |
| 13                              | 23,0    | $\theta$ |  |
| Celkové činné straty<br>(MW)    | 0,2005  |          |  |
| Celkové jalové straty<br>(MVAr) | 0,1698  |          |  |

### **IV. REKONFIGURÁCIA SIETE**

Pomocou rekonfigurácie siete sa mení jej topológia. Daná zmena topológie ovplyvňuje výkonové straty v sieti [3], [4].

V tomto článku bolo skúmaný stav pri vypnutí určitej časti vedenia v sieti. Sledované boli zmeny parametrov, straty a napätia v uzloch. Vedenia, napr. č. 5 a č. 7 nie je možné vypnúť z dôvodu úplného

prerušenia dodávky elektrickej energie odberateľom v danom bode. Tieto je možné vypnúť len vtedy, keď je zabezpečená alternatívna cesta, aby nebola obmedzená dodávka elektrickej energie. Ostatné vedenia je možné vypnúť a zapnúť. Pri vypnutí vedení sa sieť rozpadáva na 2 časti a každá časť bude napájaná z jednej strany. Pri vypnutí vedenia č. 3, 4, 6 a č. 13 je potrebné zabezpečiť alternatívny zdroj elektrickej energie, alebo je potrebné zabezpečiť alternatívne vedenie. V danom stave v niektorých uzloch klesne napätie pod normou definované prípustné hodnoty. Pri výpočtoch bol uvažovaný stav pri ktorom, napätie nesmie klesnúť pod 20,7 kV, čo predstavuje 10 % úbytok napätia z 23 kV, podľa platnej normy STN 50 160 [5].

Vedenia č. 8 až č. 12 je možné vypnúť. Pri danom stave je vo všetkých uzloch napätie v dovolených medziach. Celkové straty sa menia podľa toho, ktoré vedenie je vypnuté. Najnepriaznivejší stav nastáva vtedy, keď je vypnuté vedenie č. 12. Celkové straty sú v danom stave približne dvojnásobné oproti ustálenému stavu. Najlepší stav z hľadiska strát nastáva pri vypnutom vedení č. 10. Straty sú takmer totožné ako v prípade bez vypnutia. Závislosť celkových strát podľa vypnutia jednotlivých vedení je možné vidieť v Tabuľke IV.

TABUĽKA IV *Závislosť celkových strát podľa vypnutia jednotlivých vedení*

| <b>Vypnutie</b><br>vedenie č. | Celkové<br>činné straty<br>(MW) | Celkové<br>jalové straty<br>(MVAr) | Napätie je<br>v rozmedzí 10 %? |  |  |
|-------------------------------|---------------------------------|------------------------------------|--------------------------------|--|--|
| $V_3$                         | 1,0872                          | 0,6895                             | <b>NIE</b>                     |  |  |
| $\rm V_4$                     | 0,8834                          | 0,5566                             | <b>NIE</b>                     |  |  |
| $V_5$                         | Nie je možné vypnúť             |                                    |                                |  |  |
| $V_6$                         | 0,6435                          | 0,4035                             | <b>NIE</b>                     |  |  |
| $V_{7}$                       | Nie je možné vypnúť             |                                    |                                |  |  |
| $V_8$                         | 0,2821                          | 0,1906                             | ÁNO                            |  |  |
| V9                            | 0,2100                          | 0.1647                             | ÁNO                            |  |  |
| $V_{10}$                      | 0,2023                          | 0,1899                             | ÁNO                            |  |  |
| $V_{11}$                      | 0,2036                          | 0,2876                             | ÁNO                            |  |  |
| $V_{12}$                      | 0,3998                          | 0,4034                             | ÁNO                            |  |  |
| $V_{13}$                      | 0,4965                          | 0,4945                             | <b>NIE</b>                     |  |  |

#### **V. ZÁVER**

Tento článok sa zaoberal vplyvom rekonfigurácie siete na straty činného a jalového výkonu. Bolo ukázané, ako sa menia výkonové straty v sieti v závislosti od vypínania jednotlivých vedení. Pri správne realizovanej rekonfigurácii, sa výkonové straty veľmi nezmenia, prípadne sa môžu aj zlepšiť. Pri nevhodnom vypnutí sa straty výrazne zvýšia, ako bolo ukázané v Tabuľke IV. Je potrebné uvažovať aj s napätím, z dôvodu jeho zmeny pri rekonfigurácii siete. Môže nastať situácia, kedy sú výkonové straty, veľmi dobré, ale napätie v uzloch nespĺňa platnú normu, alebo opačne, kedy je napätie vyhovujúce, ale straty sú vyššie. Z toho dôvodu je pred rekonfiguráciou nutné hľadať vhodnú kombináciu, kedy budú straty aj napätie v dovolených medziach.

#### **POĎAKOVANIE**

Túto prácu podporila Vedecká grantová agentúra Ministerstva školstva, vedy, výskumu a športu Slovenskej republiky a Slovenskej akadémie vied grantom VEGA č. 1/0372/18.

#### **LITERATÚRA**

- [1] M. Kolcun, "Riadenie elektrizačných sústav. Príklady", Elektrotechnická fakulta TU v Košiciach 1992, ISBN 80–7099–152–6.
- [2] M. Kolcun, Ľ. Beňa, A. Mészáros, "Optimalizácia prevádzky elektrizačnej sústavy", Technická univerzita v Košiciach 2009, ISBN 978-80-553-0323–9.
- [3] Rekowski, "Problematyka doboru współczynnika czułości algorytmu rekonfiguracji sieci dystrybucyjnej SN" in XVIII Konferencja Aktualne Problemy w Elektroenergetyce APE'2017. Jastrzębia Góra, Polska, 2017, No. 53, pp. 103-106. Available at: http://yadda.icm.edu.pl/baztech/element/bwmeta1.element.baztech-0dea7f44-a631-4885-a17c-89050559cc46
- [4] J. E. Mendoza, M. E. Lopez, C. A. C. Coello and E. A. Lopez, "Microgenetic multiobjective reconfiguration algorithm considering power losses and reliability indices for medium voltage distribution network," in *IET Generation, Transmission & Distribution*, vol. 3, no. 9, pp. 825-840, September 2009. ISSN 1751-8695.
- [5] STN EN 50 160:2011 Charakteristiky napätia elektrickej energie dodávanej z verejnej elektrickej siete.

#### **ADRESY AUTOROV**

Ing. Daniel Pál, Technická Univerzita Košice, Katedra elektroenergetiky, Mäsiarska 74, Košice, SK 04210, Slovenská Republika, daniel.pal@tuke.sk

Ing. Jakub Urbanský, Technická Univerzita Košice, Katedra elektroenergetiky, Mäsiarska 74, Košice, SK 042 10, Slovenská Republika, jakub.urbansky@tuke.sk

doc. Ing. Ľubomír Beňa, PhD., Technická Univerzita Košice, Katedra elektroenergetiky, Mäsiarska 74, Košice, SK 042 10, Slovenská Republika, lubomir.bena@tuke.sk